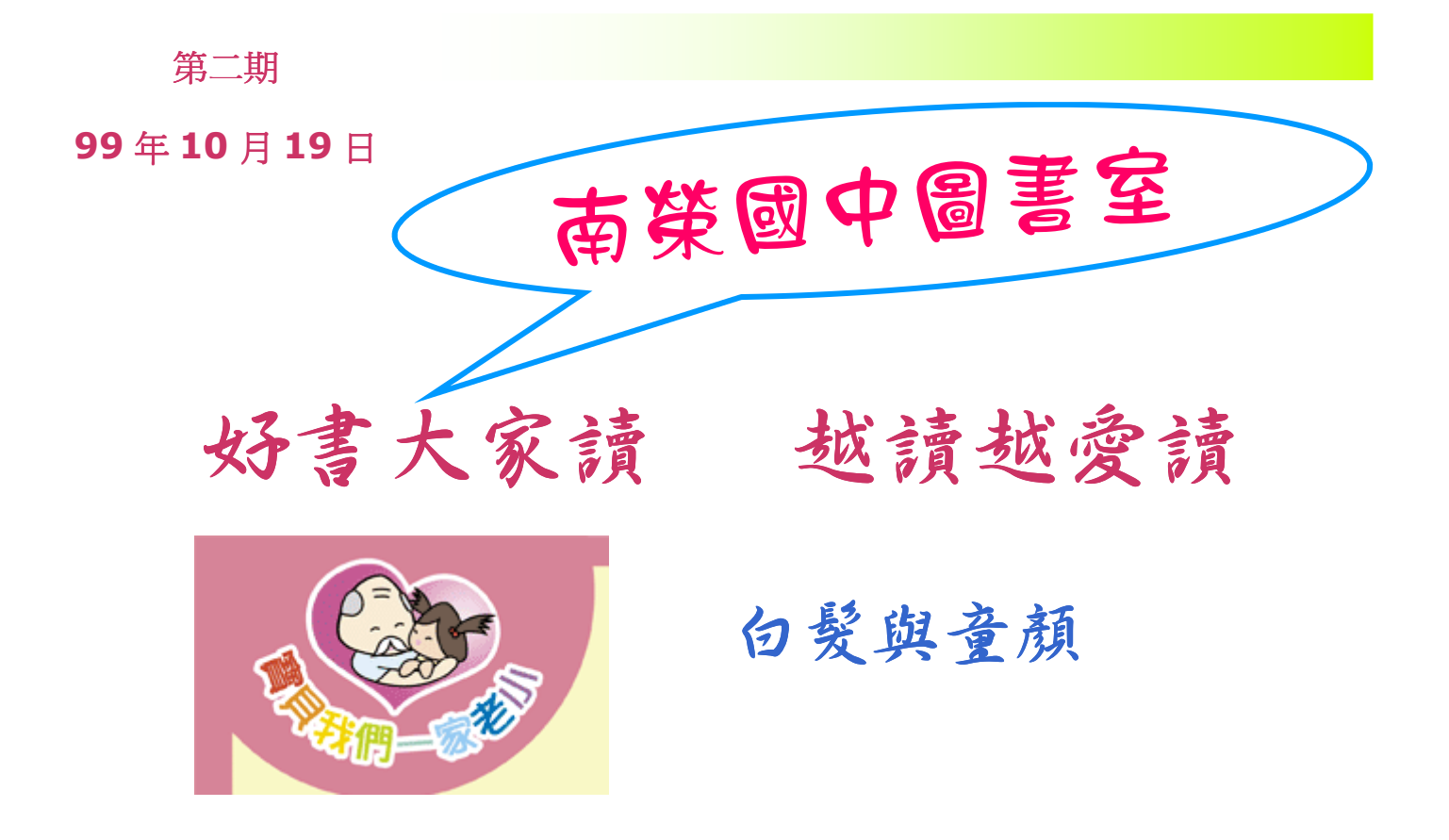

為配合教育部訂定「祖父母節」、「祖孫週」, 促進祖孫互動,強化孝道觀念, 圖書室特別介紹3本好書, 歡迎大家踴躍借閱!!!

![](_page_0_Picture_2.jpeg)

![](_page_1_Picture_2.jpeg)

描述圖片或圖形的說 明。

頭條要聞

這篇報導可以容下 150-200 個字。

利用新聞稿做為您推銷工 具的好處是,可以重複使 用其他行銷工具的內容, 例如新聞稿、市場研究與 報告。

當您散發新聞稿的主要目 的是為了出售產品或服務 時,對讀者有用就成為一 個成功的新聞稿很重要的 關鍵。

在新聞稿中發展或撰寫您 自己的文章、或是包含一 個即將要來臨的事項的月 曆、或是以特價來促銷新 產品將是增加有用的內容 的好方法。

您可以研究文章或是由全 球資訊網中加入文章,您 可以撰寫多方面的主題但 是試著保持文章的簡短。

在新聞稿中多數的內容都 可以應用在您的網站中, Microsoft Publisher 提供了 一個簡易的方法將新聞稿 轉換為網路出版物。所 以,當您完成新聞稿後, 可以將它轉換到網站並刊 登它。

頭條要聞

這篇報導可以容下 100-150 個字。

在新聞稿中出現的主題實 際上是無盡的,您可以包 含以您的領域中目前的技 術與創新為主的本文。

您也許也想注意商業與經 濟的趨勢,或為您的顧客 或客戶做預測。

若新聞稿是在內部發送, 您可以為新的程序或公司 的改進做評論。

有些新聞稿包含了隨議題 更新的專欄,例如,報告 專欄、書籍回顧、總裁的 話或社論。您也可以為新

員工或重要客戶或賣主做 人物簡介。

"要吸引讀者來瀏覽您的畫 面,在這裡擺一段有趣的文字 或故事中的引言。 或故事中的引言。"

![](_page_1_Picture_21.jpeg)

描述圖片或圖形的 說明。

頭條要聞

這篇報導可以容下 75-125 個字。

選擇圖片或圖形以增加新 聞稿內容是很重要的部 分。想想您的文章並問自 己如果圖片支持或加強您 正試圖傳達的訊息。

避免選擇與內容無關的影 像。

Microsoft Publisher 包含了 數千張美工圖案影像供您 選擇並輸入至您的新聞稿 中,同時也有許多工具供 您用來畫圖或符號。

一旦您選擇了一個影像, 並置於文章的旁邊,請確 定影像的標題置於影像 旁。

這篇報導可以容下 150-200 個字。

利用新聞稿做為您推銷工 具的好處是,可以重複使 用其他行銷工具的內容, 例如新聞稿、市場研究與 報告。

當您散發新聞稿的主要目 的是為了出售產品或服務 時,對讀者有用就成為一 個成功的新聞稿很重要的

## 關鍵。

在新聞稿中發展或撰寫您 自己的文章、或是包含一 個即將要來臨的事項的月 曆、或是以特價來促銷新 產品將是增加有用的內容 的好方法。

您可以研究文章或是由全 球資訊網中加入文章,您 可以撰寫多方面的主題但 是試著保持文章的簡短。

在新聞稿中多數的內容都 可以應用在您的網站中, Microsoft Publisher 提供了 一個簡易的方法將新聞稿 轉換為網路出版物。所 以,當您完成新聞稿後, 可以將它轉換到網站並刊 登它。

![](_page_2_Picture_10.jpeg)

描述圖片或圖形的 說明。

頭條要聞

這篇報導可以容下 100-150 個字。

在新聞稿中出現的主題實 際上是無盡的,您可以包 含以您的領域中目前的技 術與創新為主的本文。

您也許也想注意商業與經 濟的趨勢,或為您的顧客 或客戶做預測。

若新聞稿是在內部發送, 您可以為新的程序或公司 的改進做評論。 有些新聞稿包含了隨議題

更新的專欄,例如,報告 專欄、書籍回顧、總裁的 話或社論。您也可以為新

員工或重要客戶或賣主做 人物簡介。

> "要吸引讀者來瀏覽您的畫 面,在這裡擺一段有趣的文字 或故事中的引言。 或故事中的引言。"

頭條要聞

這篇報導可以容下 75-125 個字。

選擇圖片或圖形以增加新 聞稿內容是很重要的部 分。想想您的文章並問自 己如果圖片支持或加強您 正試圖傳達的訊息。

避免選擇與內容無關的影 像。

Microsoft Publisher 包含了 數千張美工圖案影像供您 選擇並輸入至您的新聞稿 中,同時也有許多工具供 您用來畫圖或符號。

一旦您選擇了一個影像, 並置於文章的旁邊,請確 定影像的標題置於影像 旁。

![](_page_2_Picture_27.jpeg)

描述圖片或圖形的說 明。

公司地址 *1 (*第 *2* 行地址) (第 *3* 行地址) 電話: (*55)-5555-5555*  傳真: (*55)-5555-5555* 

## 您可以在網路上找到我們! example.microsoft.com

在這裡放置您的商務標語。

機構

這是一個插入一段有關您機構短文的好地方,它 可以包含機構的目的、任務、創立時間、以及簡 單的沿革。您也可以包含一個您機構所提供的產 品、服務與計劃的清單,機構所包含的地理區域 (例如,美西或歐洲市場),以及描述顧客類型與 會員的服務。

加入聯絡人姓名對希望取得更多機構資訊的讀者 也是相關有幫助的。

## 封底報導頭條

![](_page_3_Picture_7.jpeg)

描述圖片或圖形的說 明。

這篇報導可以容下 175-225 個字。

如果您的新聞是摺疊後並 郵寄,本文將出現在背 面。所以,能夠簡易的掃 視是個好主意。

問答方式是一個能夠快速 吸引讀者的好方法,您可 以收集上一版以來您所收 到的問題,或是一些您的 組織常被問的一般性問 題。

一個您組織中管理者名字 與頭銜的清單是使您的新

聞稿有個人接觸的好方 法。如果您的組織是小型 的,您也許希望列出所有 員工的名字。

如果您有任何標準服務的 價格,您可以在這裡加入 價格的清單。您也許想要 將您所建立的組織通訊表 格交給您的讀者,

您也可以利用這個空間來 提醒讀者在他們的日曆上 為一項定期的事項做記 號,例如,每月第三個星 期二的賣主的早餐會報,

或是每半年一次的慈善拍 賣。

如果空間許可,這是一個 插入美工圖案影像或其他 圖形的好地方。